## 3 Syntax von Programmiersprachen

## Syntax ("Lehre vom Satzbau")

- **Formale Beschreibung des Aufbaus der "Worte" und "Sätze", 1988** die zu einer Sprache gehören;
- **▶ im Falle einer Programmiersprache Festlegung, wie** Programme aussehen müssen.

## Hilfsmittel

## Hilfsmittel bei natürlicher Sprache

- *ñ* Wörterbücher;
- $\blacktriangleright$  Rechtschreibregeln, Trennungsregeln, Grammatikregeln;

Felix Brandt, Harald Räcke 36/596

3 Syntax von Programmiersprachen 30. Jan. 2018

- *ñ* Ausnahmelisten;
- **Forachgefühl.**

Felix Brandt, Harald Räcke 35/596

30. Jan. 2018

## Hilfsmittel

#### Hilfsmittel bei Programmiersprachen

- **▶ Listen von Schlüsselworten wie if, int, else, while...**
- **▶ Regeln, wie einzelne Worte (Tokens) z.B. Namen gebildet** werden.

Frage: Ist x10 ein zulässiger Name für eine Variable (oder \_ab oder A#B oder 0A?B)?...

**F** Grammatikregeln, die angeben, wie größere Komponenten aus kleineren aufgebaut werden.

Frage: Ist ein while-Statement im else-Teil erlaubt?

**EX** Kontextbedingungen.

Beispiel: Eine Variable muss erst deklariert sein, bevor sie verwendet wird.

# Beobachtung

#### Programmiersprachen sind

- ► formalisierter als natürliche Sprache
- **besser für maschinelle Verarbeitung geeignet.**

## Syntax vs. Semantik

## Semantik ("Lehre von der Bedeutung")

- **▶ Ein Satz einer (natürlichen) Sprache verfügt zusätzlich über** eine Bedeutung, d.h teilt einem Hörer/Leser einen Sachverhalt mit (1Information)
- **▶ Ein Satz einer Programmiersprache, d.h. ein Programm** verfügt ebenfalls über eine Bedeutung...

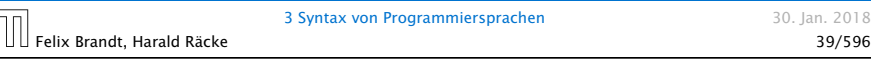

# 3.1 Reservierte Wörter

#### $\rightarrow$  int

加

 $\Rightarrow$  Bezeichner für Basistypen;

▶ if, else, then, while.

=⇒ Schlüsselwörter für Programmkonstrukte;

**★** (), ",', {,}, ,,; =⇒ Sonderzeichen;

# Syntax vs. Semantik

Die Bedeutung eines Programms ist

- $\rightarrow$  alle möglichen Ausführungen der beschriebenen Berechnung (\*operationelle Semantik); oder
- ► die definierte Abbildung der Eingaben auf die Ausgaben ( denotationelle Semantik).

## Achtung!

Ist ein Programm syntaktisch korrekt, heißt das noch lange nicht, dass es auch das "richtige" tut, d.h. semantisch korrekt ist!!!

3 Syntax von Programmiersprachen 30. Jan. 2018 Felix Brandt, Harald Räcke 40/596

# 3.2 Was ist ein erlaubter Name?

Schritt 1: Festlegung erlaubter Zeichen:

> letter ::= \$ | \_ | a | *. . .* | z | A | *. . .* | Z digit  $::= 0 | ... | 9$

- **Filter und digit bezeichnen Zeichenklassen, d.h. Mengen** von Zeichen, die gleich behandelt werden.
- ▶ Das Symbol "|" trennt zulässige Alternativen.
- ▶ Das Symbol "..." repräsentiert die Faulheit, alle Alternativen wirklich aufzuzählen.

30. Jan. 2018

# 3.2 Was ist ein erlaubter Name? Kir definieren hier MiniJava. Eigentli-

Schritt 2:

Festlegung der Zeichenanordnung:

#### name  $\therefore$  = letter ( letter | digit )\*

ches Java erlaubt mehr Namen (z.B. sind

UTF8-Symbole erlaubt).

- **▶ Erst kommt ein Zeichen der Klasse letter, dann eine** (eventuell auch leere) Folge von Zeichen entweder aus letter oder aus digit.
- ▶ Der Operator "\*" bedeutet "beliebig oft wiederholen" ("weglassen" ist 0-malige Wiederholung).
- **▶ Der Operator** "\*" ist ein Postfix-Operator. Das heißt, er steht hinter seinem Argument.

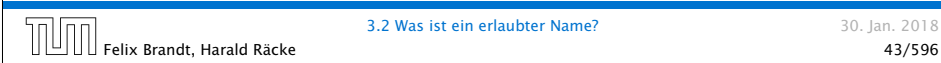

# 3.3 Ganze Zahlen

Werte, die direkt im Programm stehen, heißen Konstanten. Ganze nichtnegative Zahlen bestehen aus einer nichtleeren Folge von Ziffern:

number ::= digit digit\*

▶ Wie sähe die Regel aus, wenn wir führende Nullen verbieten wollen?

## Beispiele

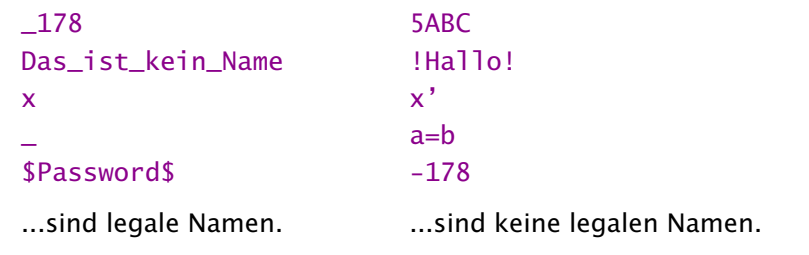

## Achtung

Reservierte Wörter sind als Namen verboten.

3.2 Was ist ein erlaubter Name?<br>Felix Brandt, Harald Räcke 44/596 (1996) and a 44/596 (1996) and a 44/596 (1996) and a 44/596 (1996) and a 44/

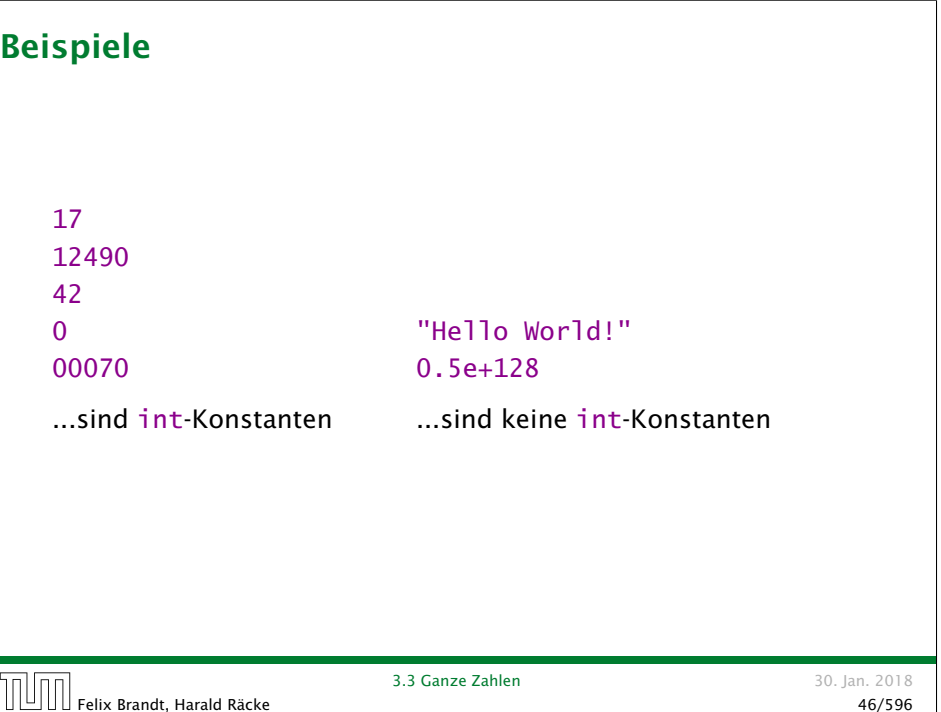

## Reguläre Ausdrücke

Die Alternative hat eine geringere Bindungsstärke als die Konkatenation. D.h. ablo steht für die I Wörter ab oder c und nicht für ab oder ac.

Ausdrücke, die aus Zeichen(-klassen) mithilfe von

- | (Alternative)
- \* (Iteration)

(Konkatenation) sowie

? (Option)

...aufgebaut sind, heißen reguläre Ausdrücke ( Automatentheorie).

Der Postfix-Operator "?" besagt, dass das Argument eventuell auch fehlen darf, d.h. einmal oder keinmal vorkommt.

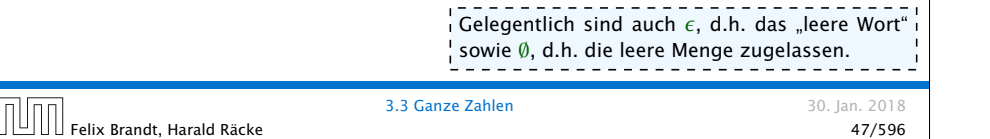

# Programmverarbeitung

1. Phase (*Scanner*)

Identifizierung von

- **F** reservierten Wörtern,
- $\blacktriangleright$  Namen.
- **Konstanten**

Ignorierung von

- Whitespace,
- **▶ Kommentaren**

 $\Rightarrow$  Input wird mit regulären Ausdrücken verglichen und dabei in Wörter ("Tokens") zerlegt.

## 2. Phase (*'Parser*)

Analyse der Struktur des Programms.

## Beispiele

Reguläre Ausdrücke reichen zur Beschreibung einfacher Mengen von Worten aus.

- *ñ* ( letter letter )\*
	- $\Rightarrow$  alle Wörter gerader Länge (über
	- $$,-,a,...,z,A,...,Z)$ ;
- *ñ* letter\* test letter\*
	- $\Rightarrow$  alle Wörter, die das Teilwort test enthalten;
- $\blacktriangleright$  digit\* 17

 $\Rightarrow$  alle Wörter, die mit \_ anfangen, dann eine beliebige Folge von Ziffern aufweisen, die mit 17 aufhört;

- **exp**  $\therefore$  = (e|E)(+|-)? digit digit\*
	- float  $\therefore$  = digit digit\* exp |
		- digit\* ( digit . | . digit) digit\* exp?
	- $\Rightarrow$  alle Gleitkommazahlen...

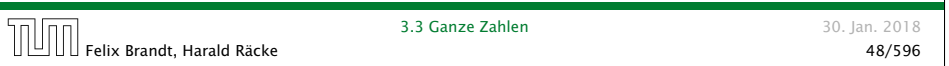

# 3.4 Struktur von Programmen

Programme sind hierarchisch aus Komponenten aufgebaut. Für jede Komponente geben wir Regeln an, wie sie aus anderen Komponenten zusammengesetzt sein können.

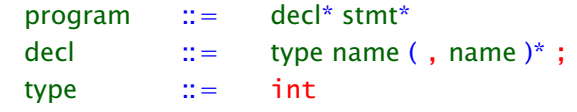

- **Fin Programm besteht aus einer Folge von Deklarationen,** gefolgt von einer Folge von Statements.
- **Fine Deklaration gibt den Typ an, hier: int, gefolgt von** einer Komma-separierten Liste von Variablennamen.

Felix Brandt, Harald Räcke 50/596

## Anweisungen

```
stmt := | \{ \text{stmt}^* \} |name = expr; | name = read(); |
              write( expr ); |
              if ( cond ) stmt |
              if ( cond ) stmt else stmt |
              while ( cond ) stmt
```
- **▶ Ein Statement ist entweder "leer" (d.h. gleich ;) oder eine** geklammerte Folge von Statements;
- **▶ oder eine Zuweisung, eine Lese- oder Schreiboperation;**
- **P** eine (einseitige oder zweiseitige) bedingte Verzweigung;
- ▶ oder eine Schleife.

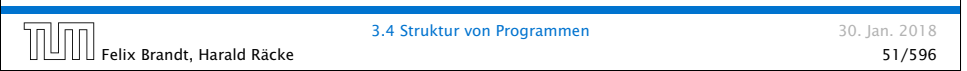

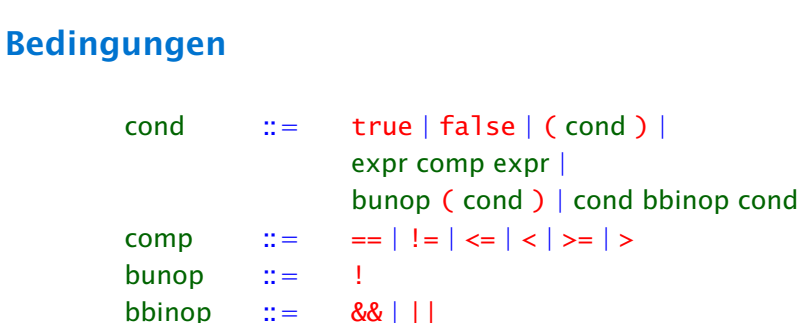

- **F** Bedingungen unterscheiden sich dadurch von Ausdrücken, dass ihr Wert nicht vom Typ int ist sondern true oder false (ein Wahrheitswert – vom Typ boolean).
- ▶ Bedingungen sind darum Konstanten, Vergleiche
- **▶ oder logische Verknüpfungen anderer Bedingungen.**

## Ausdrücke

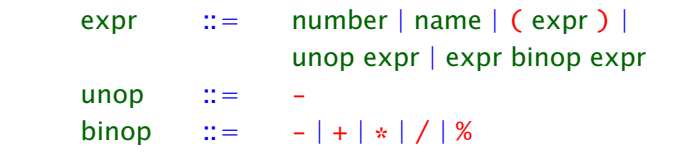

- **Fin Ausdruck ist eine Konstante, eine Variable oder ein** geklammerter Ausdruck
- **▶ oder ein unärer Operator, angewandt auf einen Ausdruck,**
- ▶ oder ein binärer Operator, angewandt auf zwei Argumentausdrücke.
- ▶ Einziger unärer Operator ist (bisher) die Negation.
- **K** Mögliche binäre Operatoren sind Addition, Subtraktion, Multiplikation, (ganzzahlige) Division und Modulo.

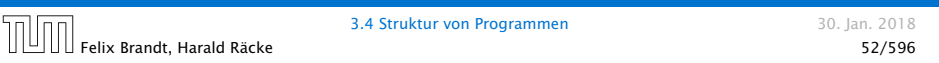

## Beispiel

```
int x;
x = read();
if (x > 0)write(1);
else
    write(0);
```
Die hierarchische Untergliederung von Programm-Bestandteilen veranschaulichen wir durch Syntax-Bäume.

## Syntaxbäume

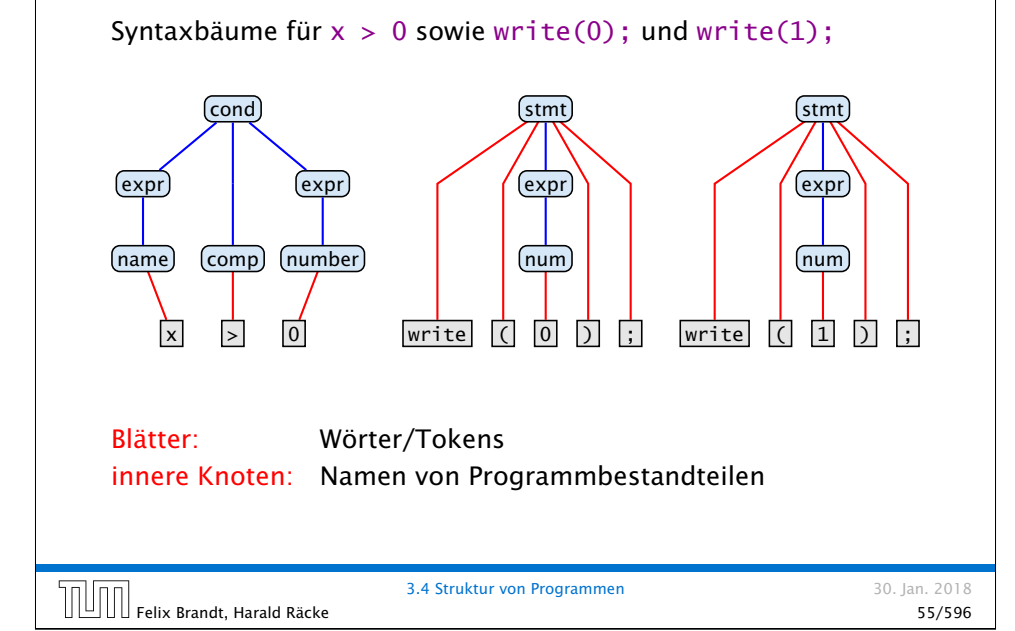

# Beispiel

Der komplette Syntaxbaum unseres Beispiels:

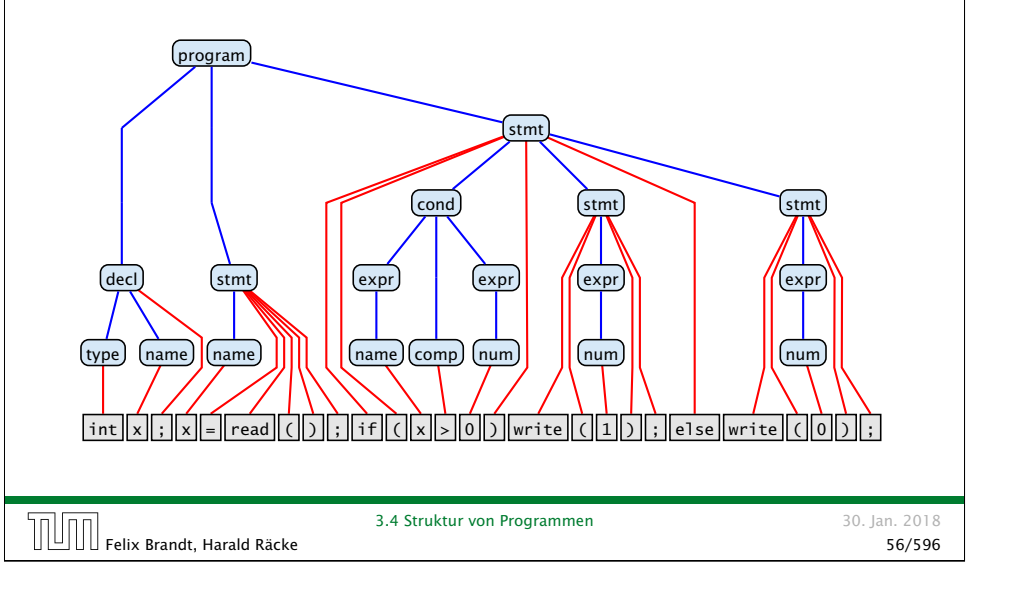

# Bemerkungen

- **▶ Die vorgestellte Methode der Beschreibung von Syntax heißt** EBNF-Notation (Extended Backus Naur Form Notation).
- **▶ Ein anderer Name dafür ist erweiterte kontextfreie** Grammatik (\*Linguistik, \*Automatentheorie).
- ▶ Linke Seiten von Regeln heißen auch Nichtterminale.
- **Fokens heißen auch Terminale.**

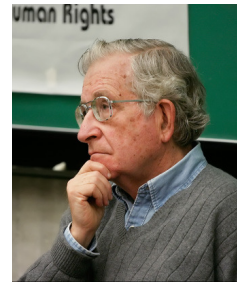

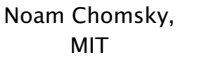

John Backus, IBM Turing Award (Erfinder von Fortran)

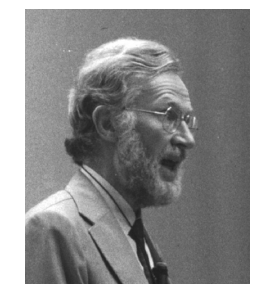

Peter Naur, Turing Award (Erfinder von Algol60)

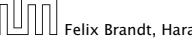

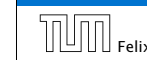

3.4 Struktur von Programmen 30. Jan. 2018

# Kontextfreie Grammatiken

#### Achtung:

- ▶ Die regulären Ausdrücke auf den rechten Regelseiten können sowohl Terminale wie Nichtterminale enthalten.
- *F* Deshalb sind kontextfreie Grammatiken mächtiger als reguläre Ausdrücke.

## Beispiel:

 $\mathcal{L} = \{\epsilon, ab, aabb, aaabb, \ldots\}$ 

lässt sich mithilfe einer Grammatik beschreiben:

$$
A :: = (a A b)?
$$

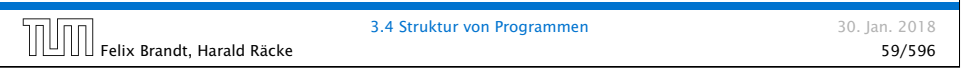

## Kontextfreie Grammatiken

Syntaxbaum für das Wort aaabbb:

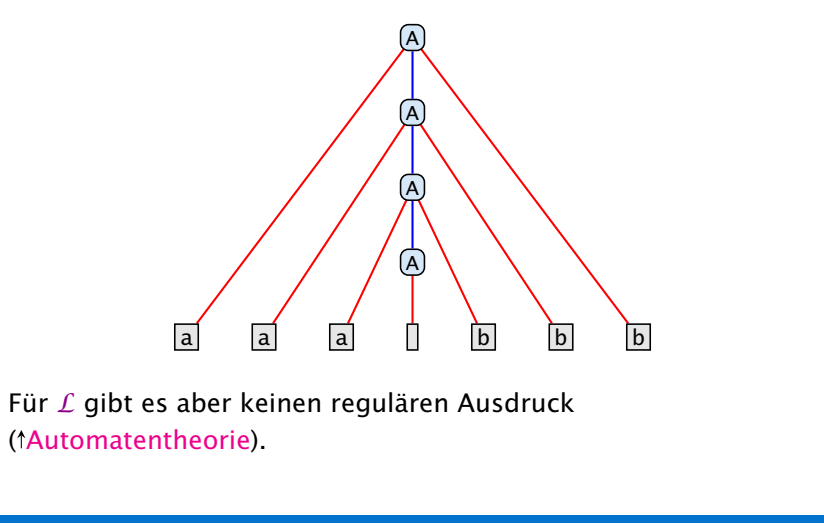

3.4 Struktur von Programmen 30. Jan. 2018

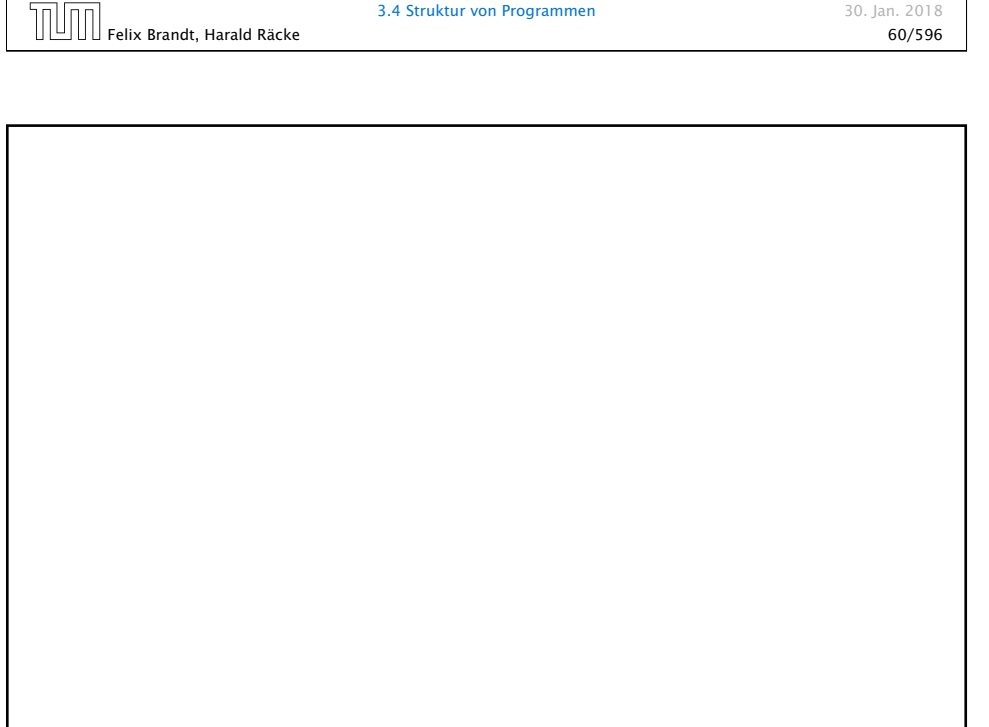